## **SIEMENS**

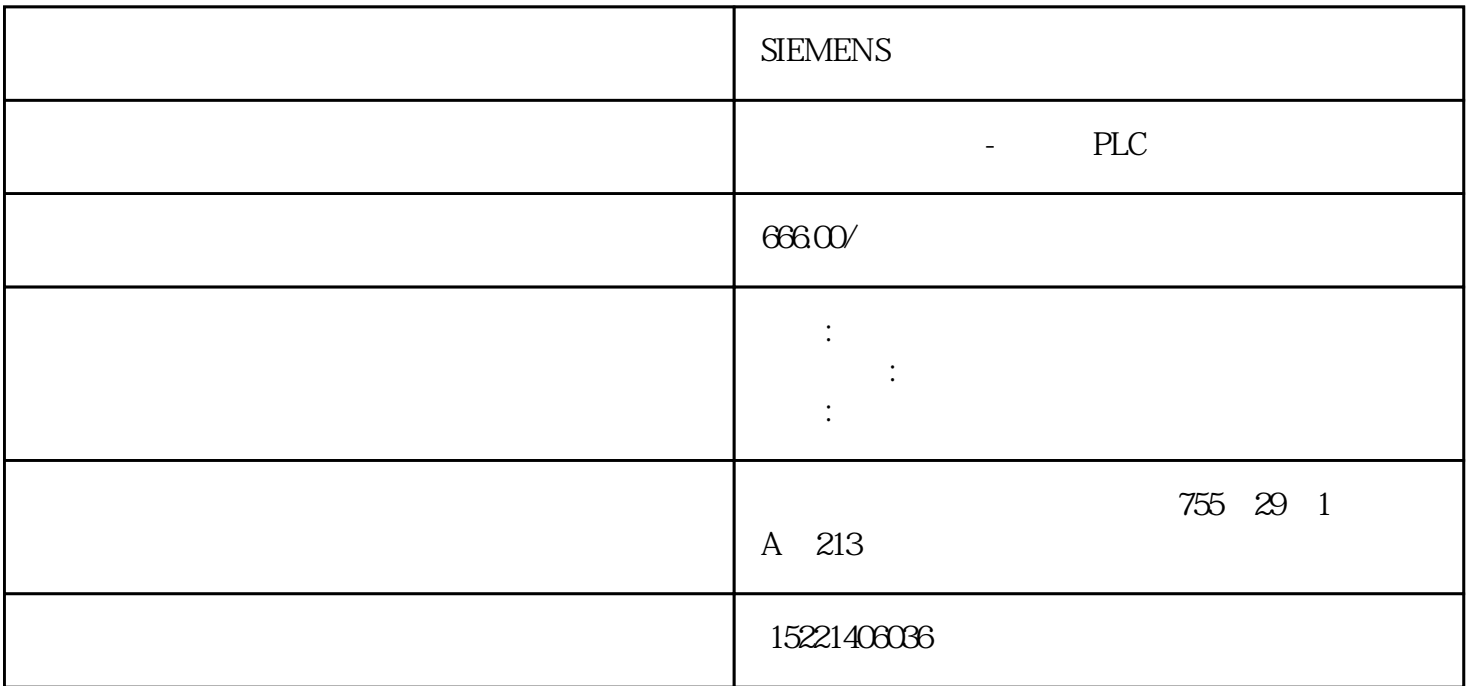

## **SIEMENS**

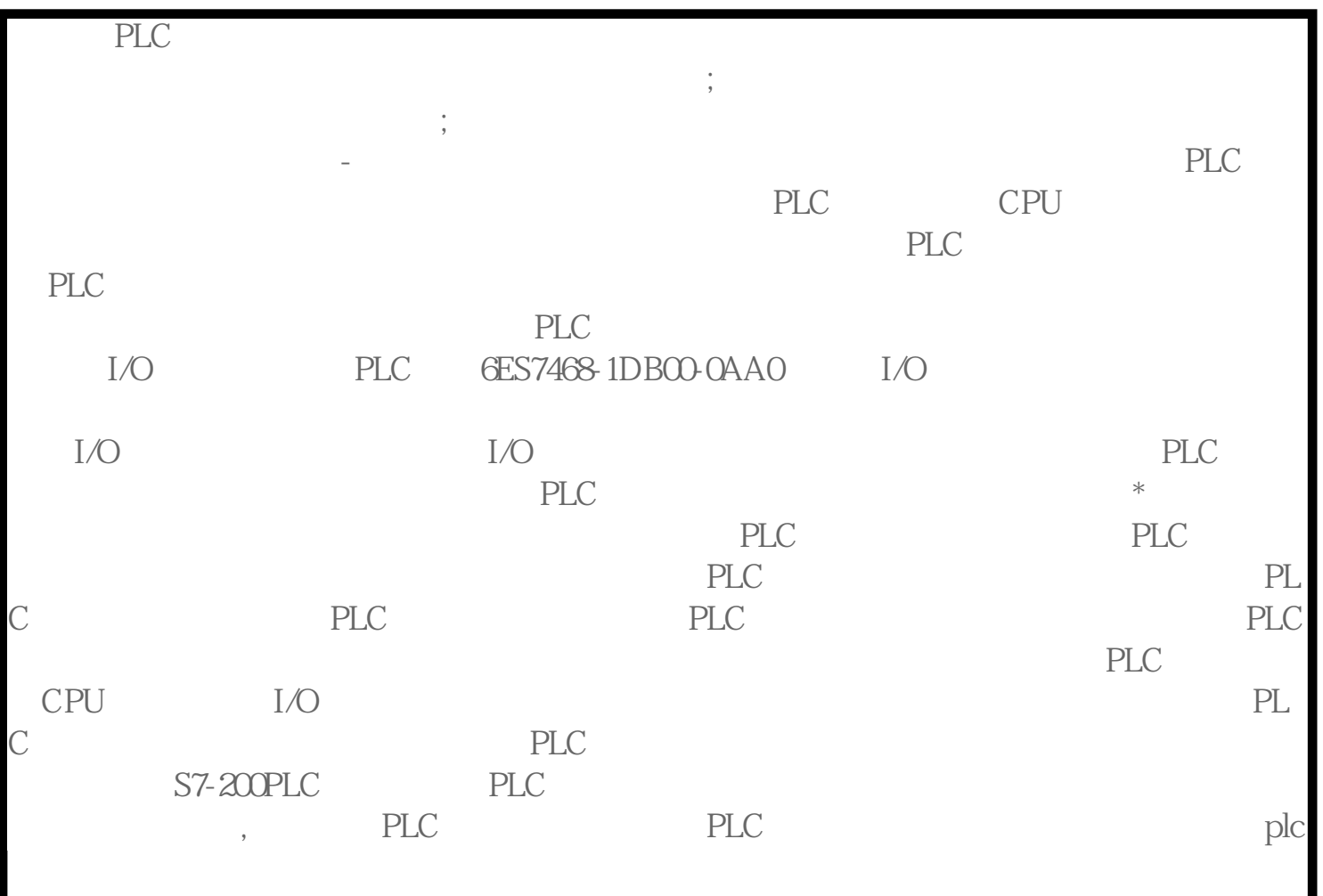

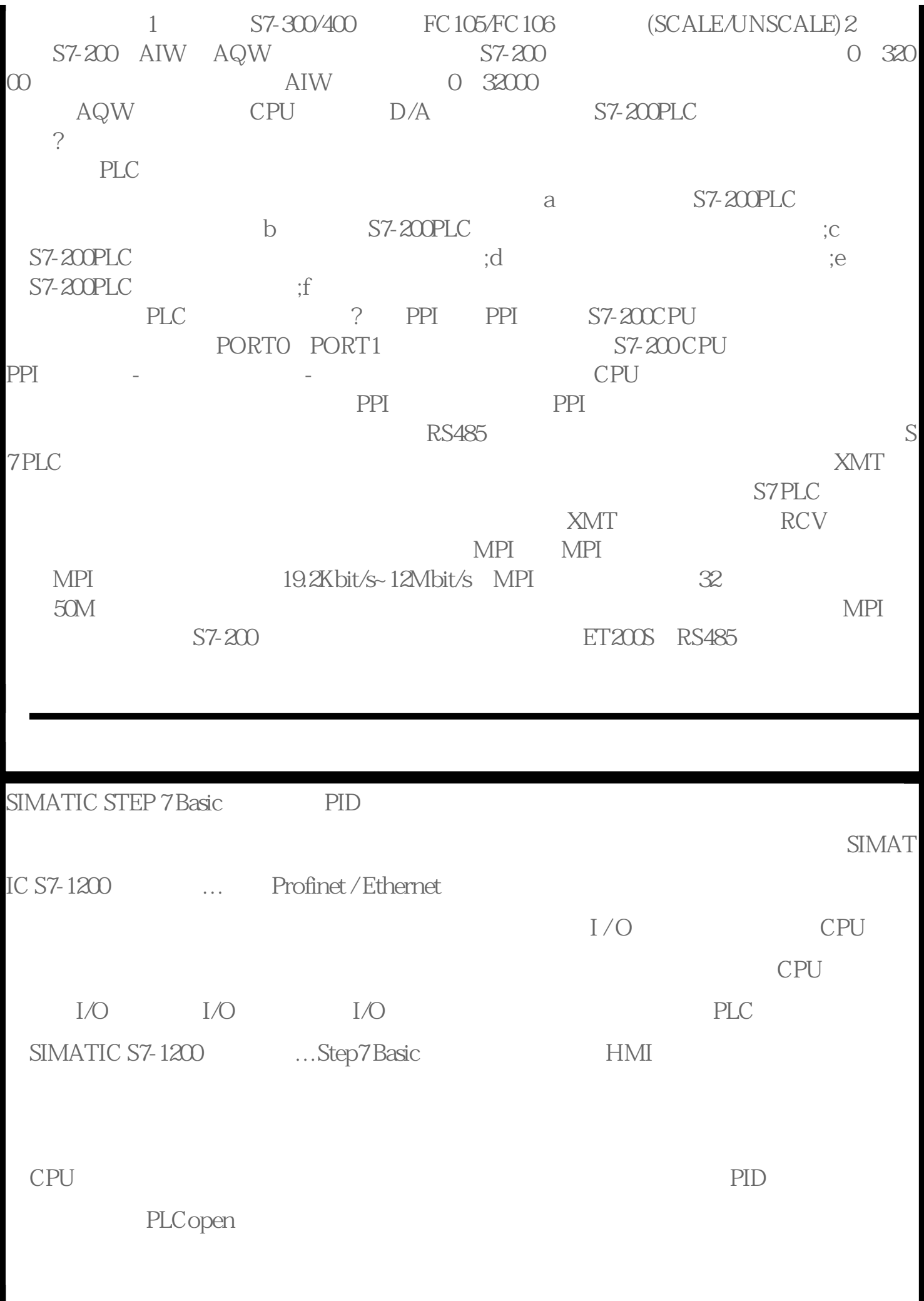

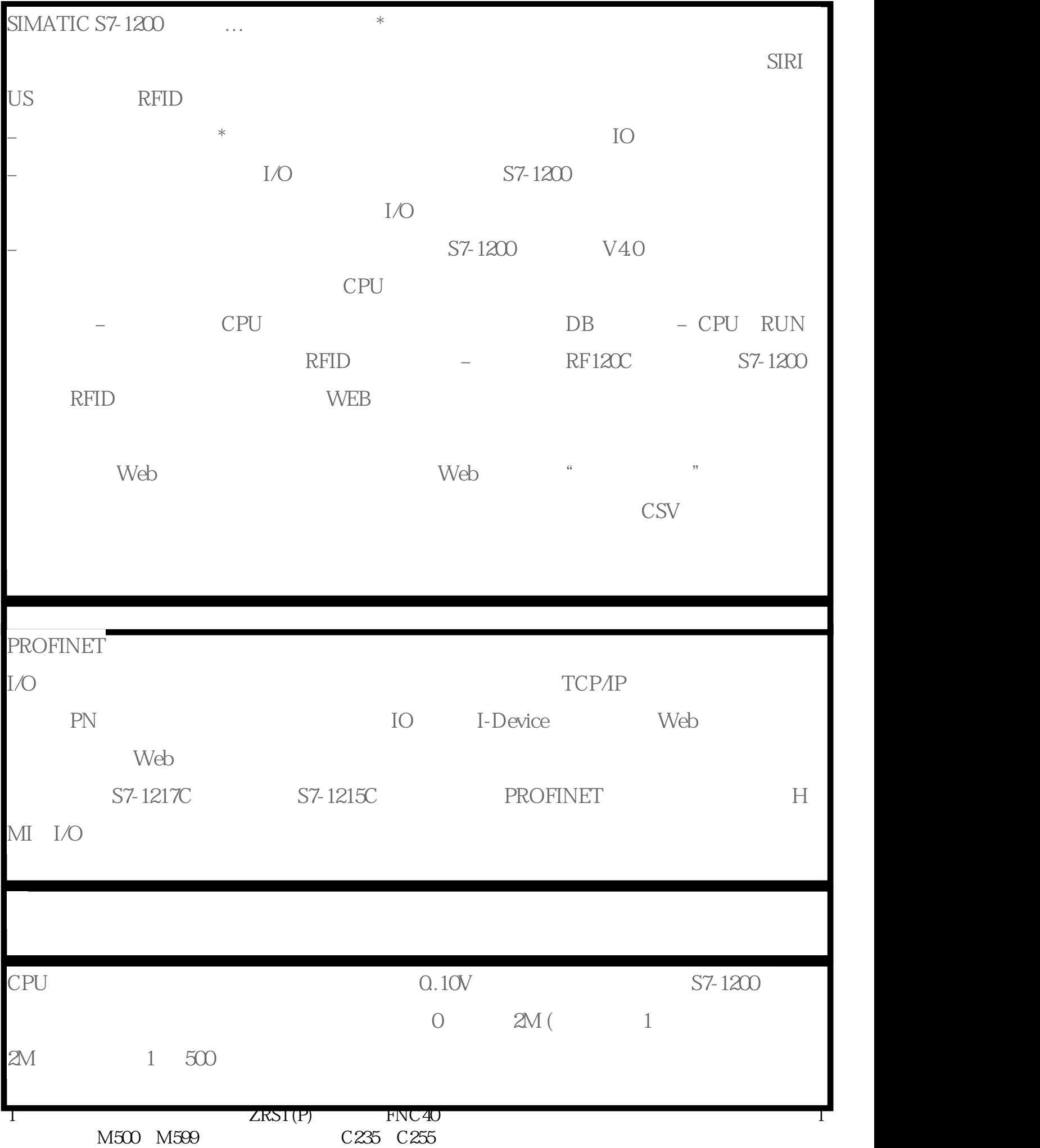

1  $1$  D1.] [D2.] Y M S T C D  $[D2]$  [D1]  $[D2]$  [D2]  $[D1]$  2 ZRST  $[D1.][D2]$  32 2 1 DECO DECO(P)  $FNC41$  2 n=3  $[S_1]$  3  $X_0$  X1  $X_2$  $3$  M7 $M0$  8 M3 1 0 000 M0 1 **ON/OFF** 2 1 X T M S, Y M S H,T,C,D,V和Z,字目标操作数可取T,C和D。2)若[D.]指定的目标元件是字元件T、C、D,则n≦4;若是位元件Y、M、S,  $n=1$  8 16 7 2 ENCO ENCO(P) FNC42 3  $[S_1]$  1 M3 4 D10 011 D10 3 图3 编码指令的使用 使用编码指令时应注意:1)源操作数是字元件时,可以是T、C、D、V和Z;源操作数是位元件,可以 X Y M S T C D V Z 16 7 2  $n=1$  8  $n=0$  3 3.1 3. ON ON 1 ON SUM (D)SUM(P) FNC43 4 X0 SUM DO 1 [D2 D0 1 4 ON SUM 1  $T$ ,C,D,V,Z, 2, 16 5 32 9 2, ON BON (D)BON FNC44 and  $1$  3-56  $1$   $3-56$   $3-56$   $3-56$   $3-56$   $3-56$   $3-56$   $3-56$   $3-56$   $3-56$   $3-56$   $3-56$   $3-56$   $3-56$   $3-56$   $3-56$   $3-56$   $3-56$   $3-56$   $3-56$   $3-56$   $3-56$   $3-56$   $3-56$   $3-56$   $3-56$   $3-56$   $3-56$   $3-56$   $3$ D10 4 1 M0=1 M0=0 www.diangon.com BON 1  $Y \t M \t S \t 2 \t 16 \t 7 \t n=0;15;32 \t 13$  $(DN(P)$  FNC45 n  $1~64$  5.  $5$  ANS(P)  $\text{ANS}(P)$ 5 X0 X1 ON 1S S900 1 X0 X1 OFF S900 1  $\overline{OFF}$  x2  $\overline{S900}$   $\overline{S999}$  1  $\begin{array}{lllllll} 5 & & & 1 & & \text{ANS} & & \text{TO} & \text{T199} \\ \text{S999} & n=1 & 32767 & & \text{ANR} & & \text{2} & \text{ANS} & 16 & & \text{7} & & \text{ANR} & & 16 \end{array}$  $\frac{5999}{N}$  n=1 32767 ANR<br>
NR 6 ANR  $6$ C48 6 X0 D45 D123  $6$  3QR  $1$  K H D 0  $5$  32 9 7  $FNC49$  7  $X1$  D10 D12 图7 二进制整数→二进制浮点数转换指令的使用使用FLT指令时应注意:1)源和目标操作数均为D。2)16位操作占5个程序步,32

 $\overline{9}$